&

# NAG Library Routine Document

## F07MAF (DSYSV)

<span id="page-0-0"></span>Note: before using this routine, please read the Users' Note for your implementation to check the interpretation of bold italicised terms and other implementation-dependent details.

## 1 Purpose

F07MAF (DSYSV) computes the solution to a real system of linear equations

 $AX = B$ .

where  $A$  is an  $n$  by  $n$  symmetric matrix and  $X$  and  $B$  are  $n$  by  $r$  matrices.

## 2 Specification

```
SUBROUTINE F07MAF (UPLO, N, NRHS, A, LDA, IPIV, B, LDB, WORK, LWORK,
                   INFO)
```

```
INTEGER N, NRHS, LDA, IPIV(*), LDB, LWORK, INFO
REAL (KIND=nag_wp) A(LDA,*), B(LDB,*), WORK(max(1,LWORK))
CHARACTER(1) UPLO
```
The routine may be called by its LAPACK name *dsysy*.

## 3 Description

F07MAF (DSYSV) uses the diagonal pivoting method to factor A as  $A = UDU^T$  if UPLO = 'U' or  $A = LDL^T$  if UPLO = 'L', where U (or L) is a product of permutation and unit upper (lower) triangular matrices, and D is symmetric and block diagonal with 1 by 1 and 2 by 2 diagonal blocks. The factored form of A is then used to solve the system of equations  $AX = B$ .

Note that, in general, different permutations (pivot sequences) and diagonal block structures are obtained for  $UPLO = 'U'$  or  $'L'$ 

#### 4 References

Anderson E, Bai Z, Bischof C, Blackford S, Demmel J, Dongarra J J, Du Croz J J, Greenbaum A, Hammarling S, McKenney A and Sorensen D (1999) LAPACK Users' Guide (3rd Edition) SIAM, Philadelphia<http://www.netlib.org/lapack/lug>

Golub G H and Van Loan C F (1996) Matrix Computations (3rd Edition) Johns Hopkins University Press, Baltimore

#### 5 Parameters

1: UPLO – CHARACTER(1) Input

On entry: if  $UPLO = 'U'$ , the upper triangle of A is stored. If UPLO  $=$  'L', the lower triangle of A is stored.

Constraint:  $UPLO = 'U'$  or  $'L'$ .

2: N – INTEGER Input

On entry: n, the number of linear equations, i.e., the order of the matrix  $A$ . *Constraint*:  $N \geq 0$ .

#### <span id="page-1-0"></span>3: NRHS – INTEGER *Input*

On entry:  $r$ , the number of right-hand sides, i.e., the number of columns of the matrix  $B$ . *Constraint*: NRHS  $\geq 0$ .

4:  $A(LDA, *) - REAL (KIND = nagwp) array$   $Ipput/Output$ 

Note: the second dimension of the array A must be at least  $max(1,N)$ .

On entry: the  $n$  by  $n$  symmetric matrix  $A$ .

If [UPLO](#page-0-0)  $=$  'U', the upper triangular part of A must be stored and the elements of the array below the diagonal are not referenced.

If [UPLO](#page-0-0)  $=$  'L', the lower triangular part of A must be stored and the elements of the array above the diagonal are not referenced.

On exit: if [INFO](#page-2-0) = [0](#page-2-0), the block diagonal matrix D and the multipliers used to obtain the factor U or L from the factorization  $A = UDU^T$  or  $A = LDL^T$  as computed by F07MDF (DSYTRF).

5: LDA – INTEGER Input

On entry: the first dimension of the array A as declared in the (sub)program from which F07MAF (DSYSV) is called.

*Constraint*:  $LDA \geq max(1, N)$ .

6: IPIV $(*)$  – INTEGER array  $Output$ 

Note: the dimension of the array IPIV must be at least max $(1, N)$ .

On exit: details of the interchanges and the block structure of  $D$ . More precisely,

if IPIV $(i) = k > 0$ ,  $d_{ii}$  is a 1 by 1 pivot block and the *i*th row and column of A were interchanged with the kth row and column;

if [UPLO](#page-0-0) = 'U' and IPIV $(i - 1)$  = IPIV $(i)$  =  $-l < 0$ ,  $\begin{cases} d_{i-1,i-1} & \bar{d} \end{cases}$  $\left(\begin{array}{cc} d_{i-1,i-1} & \bar d_{i,i-1} \\ \bar d_{i,i-1} & d_{ii} \end{array}\right)$ is a 2 by 2 pivot block and the  $(i - 1)$ th row and column of A were interchanged with the lth row and column;

if [UPLO](#page-0-0) = 'L' and IPIV $(i)$  = IPIV $(i + 1)$  =  $-m < 0$ ,  $\begin{pmatrix} d_{ii} & d_{i+1,i} \\ d_{i+1,i} & d_{i+1,i+1} \end{pmatrix}$  $\left( \begin{array}{ccc} 1 & 1 \end{array} \right)$ is a 2 by 2 pivot block and the  $(i + 1)$ th row and column of A were interchanged with the mth row and column.

7:  $B(LDB, *) - REAL (KIND = nagwp) array$  Input/Output

Note: the second dimension of the array B must be at least  $max(1, NRHS)$ .

On entry: the  $n$  by  $r$  right-hand side matrix  $B$ .

On exit: if [INFO](#page-2-0) = [0](#page-2-0), the n by r solution matrix X.

8: LDB – INTEGER *Input* 

On entry: the first dimension of the array B as declared in the (sub)program from which F07MAF (DSYSV) is called.

*Constraint*:  $LDB \ge max(1, N)$ .

9:  $WORK(max(1, LWORK)) - REAL (KIND = nag \, wp) \, array \, Workspace$ On exit: if [INFO](#page-2-0) = [0](#page-2-0), WORK $(1)$  returns the optimal [LWORK.](#page-2-0)

#### <span id="page-2-0"></span>10: LWORK – INTEGER *Input*

On entry: the dimension of the array [WORK](#page-1-0) as declared in the (sub)program from which F07MAF (DSYSV) is called.

LWORK  $\geq 1$ , and for best performance LWORK  $\geq \max(1, N \times nb)$ , where nb is the optimal block size for F07MDF (DSYTRF).

If LWORK  $= -1$ , a workspace query is assumed; the routine only calculates the optimal size of the [WORK](#page-1-0) array, returns this value as the first entry of the [WORK](#page-1-0) array, and no error message related to LWORK is issued.

#### 11: INFO – INTEGER Output

On exit: INFO = 0 unless the routine detects an error (see Section 6).

## 6 Error Indicators and Warnings

#### $INFO < 0$

If INFO  $= -i$ , argument i had an illegal value. An explanatory message is output, and execution of the program is terminated.

#### $INFO > 0$

Element  $\langle value \rangle$  of the diagonal is exactly zero. The factorization has been completed, but the block diagonal matrix D is exactly singular, so the solution could not be computed.

## 7 Accuracy

The computed solution for a single right-hand side,  $\hat{x}$ , satisfies an equation of the form

$$
(A+E)\hat{x} = b,
$$

where

$$
\|E\|_1=O(\epsilon)\|A\|_1
$$

and  $\epsilon$  is the *machine precision*. An approximate error bound for the computed solution is given by

$$
\frac{\|\hat{x} - x\|_1}{\|x\|_1} \le \kappa(A) \frac{\|E\|_1}{\|A\|_1},
$$

where  $\kappa(A) = ||A^{-1}||_1 ||A||_1$ , the condition number of A with respect to the solution of the linear equations. See Section 4.4 of [Anderson](#page-0-0) et al. (1999) for further details.

F07MBF (DSYSVX) is a comprehensive LAPACK driver that returns forward and backward error bounds and an estimate of the condition number. Alternatively, F04BHF solves  $Ax = b$  and returns a forward error bound and condition estimate. F04BHF calls F07MAF (DSYSV) to solve the equations.

### 8 Parallelism and Performance

F07MAF (DSYSV) is not threaded by NAG in any implementation.

F07MAF (DSYSV) makes calls to BLAS and/or LAPACK routines, which may be threaded within the vendor library used by this implementation. Consult the documentation for the vendor library for further information.

Please consult the [X06 Chapter Introduction](#page-0-0) for information on how to control and interrogate the OpenMP environment used within this routine. Please also consult the Users' Note for your implementation for any additional implementation-specific information.

### 9 Further Comments

The total number of floating-point operations is approximately  $\frac{1}{3}n^3 + 2n^2r$ , where r is the number of right-hand sides.

The complex analogues of F07MAF (DSYSV) are F07MNF (ZHESV) for Hermitian matrices, and F07NNF (ZSYSV) for symmetric matrices.

## 10 Example

This example solves the equations

$$
Ax = b,
$$

where A is the symmetric matrix

$$
A = \begin{pmatrix} -1.81 & 2.06 & 0.63 & -1.15 \\ 2.06 & 1.15 & 1.87 & 4.20 \\ 0.63 & 1.87 & -0.21 & 3.87 \\ -1.15 & 4.20 & 3.87 & 2.07 \end{pmatrix} \text{ and } b = \begin{pmatrix} 0.96 \\ 6.07 \\ 8.38 \\ 9.50 \end{pmatrix}.
$$

Details of the factorization of A are also output.

## 10.1 Program Text

```
Program f07mafe
```

```
! F07MAF Example Program Text
! Mark 25 Release. NAG Copyright 2014.
! .. Use Statements ..
     Use nag_library, Only: dsysv, nag_wp, x04caf
! .. Implicit None Statement ..
     Implicit None
! .. Parameters ..<br>Integer, Parameter
                                    : \text{nb} = 64, \text{ nin} = 5, \text{nout} = 6! .. Local Scalars ..
     Integer :: i, ifail, info, lda, lwork, n
! .. Local Arrays ..
     Real (Kind=nag_wp), Allocatable :: a(:,:), b(:), work(:)
     Integer, Allocatable :: ipiv(:)
! .. Executable Statements ..
     Write (nout,*) 'F07MAF Example Program Results'
     Write (nout,*)
! Skip heading in data file
     Read (nin,*)
     Read (nin,*) n
     1da = nlwork = nb*nAllocate (a(lda,n),b(n),work(lwork),ipiv(n))
! Read the upper triangular part of the matrix A from data file
     Read (nin,*) (a(i,i:n), i=1,n)
! Read b from data file
     Read (nin,*) b(1:n)
! Solve the equations Ax = b for x
! The NAG name equivalent of dsysv is f07maf
     Call dsysv('Upper',n,1,a,lda,ipiv,b,n,work,lwork,info)
     If (info==0) Then
! Print solution
```

```
Write (nout,*) 'Solution'
       Write (nout,99999) b(1:n)
! Print details of factorization
       Write (nout,*)
       Flush (nout)
! ifail: behaviour on error exit
! =0 for hard exit, =1 for quiet-soft, =-1 for noisy-soft
       ifail = 0Call x04caf('Upper','Non-unit diagonal',n,n,a,lda, &
         'Details of the factorization', ifail)
! Print pivot indices
        Write (nout,*)
        Write (nout,*) 'Pivot indices'
       Write (nout,99998) ipiv(1:n)
     Else
       Write (nout,99997) 'The diagonal block ', info, ' of D is zero'
     End If
99999 Format ((3X,7F11.4))
99998 Format (1X,7I11)
99997 Format (1X,A,I3,A)
   End Program f07mafe
```
#### 10.2 Program Data

F07MAF Example Program Data  $4$  :Value of N<br>-1.81 2.06 0.63 -1.15  $2.06$   $0.63$   $-1.15$ <br>1.15  $1.87$   $4.20$ 1.87  $-0.21$  3.87 2.07 :End of matrix A 0.96 6.07 8.38 9.50 :End of vector b

#### 10.3 Program Results

F07MAF Example Program Results

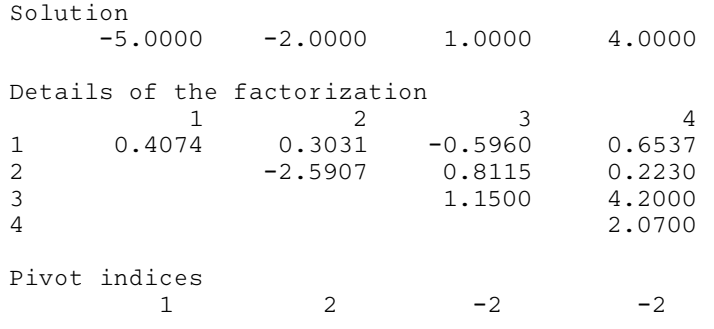